PUBLISHED: 1/26/67

## Identification

Description of macro calls.

Jean C. Scholtz

## Introduction

*r* 

Pass one of the EPL compiler produces a series of macro calls. These calls consist of operators, scales (an extravagant generalization of PL/I idea of scale) and various fields. The first field is the name of the variable or constant specified by the user in the EPL program. The second field is the created name for this variable or constant. The remaining fields give information about this variable or constant.  $\bar{A}$  macro call has the following form:

operator/scale field 1, ....... ,field 10

The number of fields appearing in the call depends upon the operator; however, the usual number of fields is ten. A more detailed discussion of this will appear in the explanation of the fields. *A* typical line of macro code would be:

dffx ,xx0058,17,0,xxx,int,auto,O,l,O

In this example "df" is the operator, "fx" is the scale and there are ten fields present, the first field being null.

## Classification of Macro Calls

The macro calls are divided into classes according to their operators. The four classes and a brief description of each follow.

A. Binary Operators - These consist of arithmetics operators, relational operators, boolean operators, and maximum, minimum and mod operators. Simple IF\* instructions are included in this category. These are such relations as IF  $Y < X$ , IF  $Y = X$ , etc.

\* Capital letters will be used to indicate EPL commands. An underlined word will signify macro code in cases where it might not be obvious from the context.

- B. Unary Storage Operators This includes load and store instructions, CALL instructions, GO TO instructions, ON conditions, VALIDATE instructions, difficult IF constructions and the LENGTH function.
- C. Unary Accumulator Operators This includes such operators as the unary plus, the not operator, the change sign instruction and all conversions.
- D. Operators Needing External Names In this category are the operators used for defining all constants, labels and variables. The entry macro which will be discussed later also comes under this category.

## Operators

*r-*

r

Most of the abbreviations for the operators are fairly mnemonic. Following is a table of the operators (by classification) along with their meanings.

A. Binary Operators

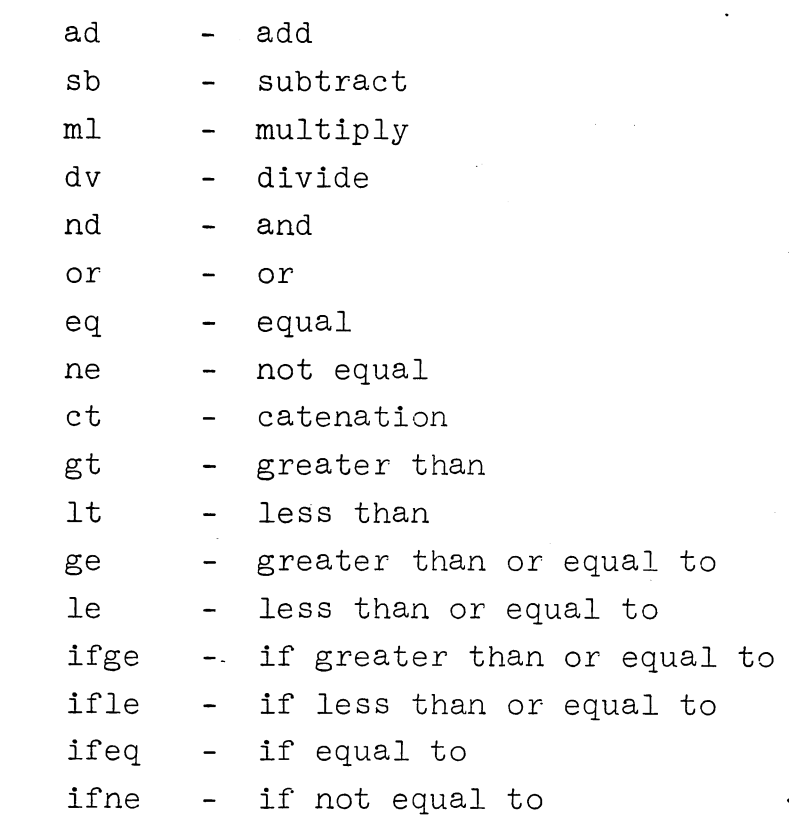

 $\mathcal{L}_{\text{max}} \rightarrow \mathcal{L}_{\text{max}}$ 

,.. I

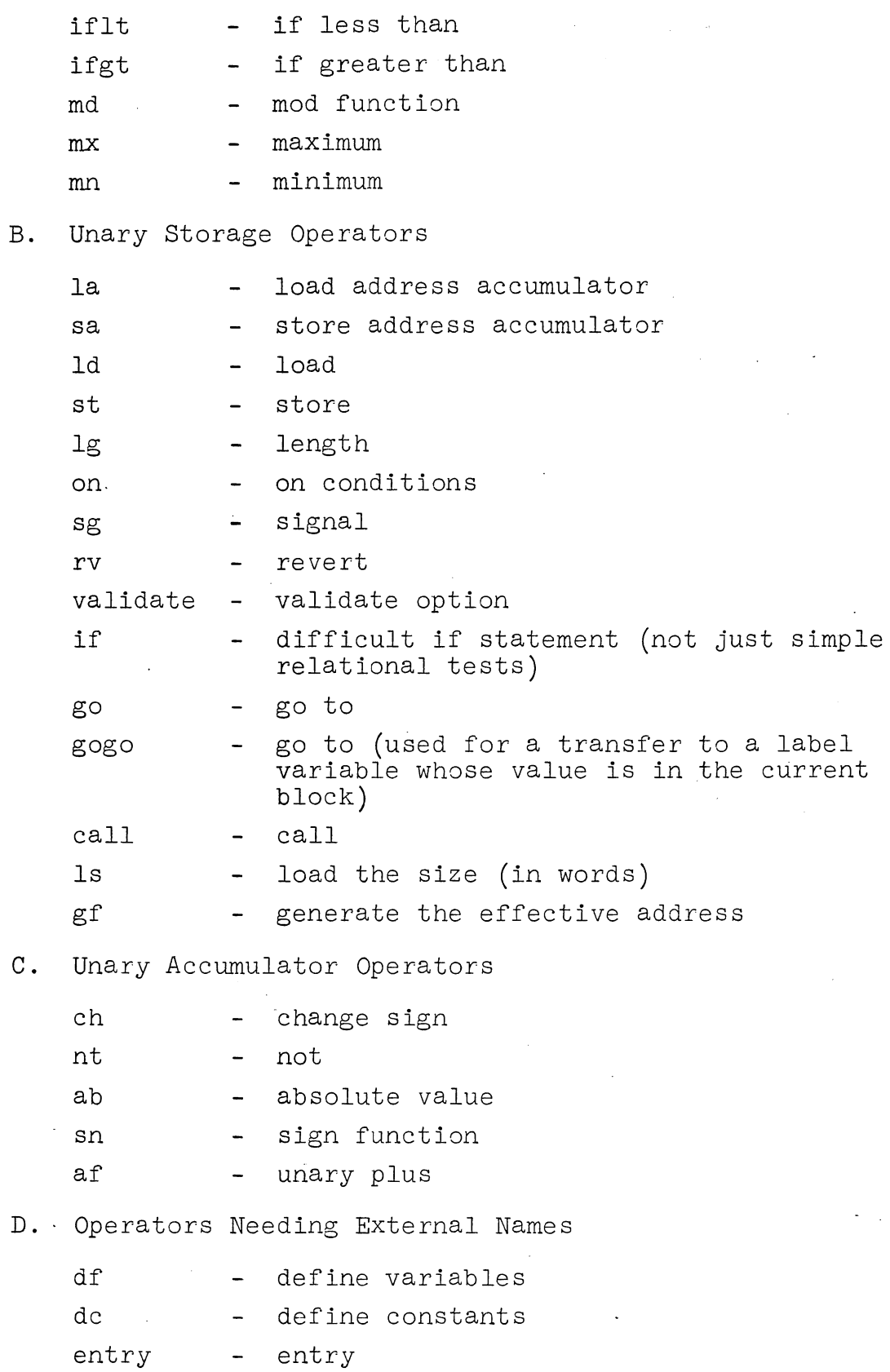

## Scales

The scale abbreviations are also mnemonic. A full list of the possible scales follows.

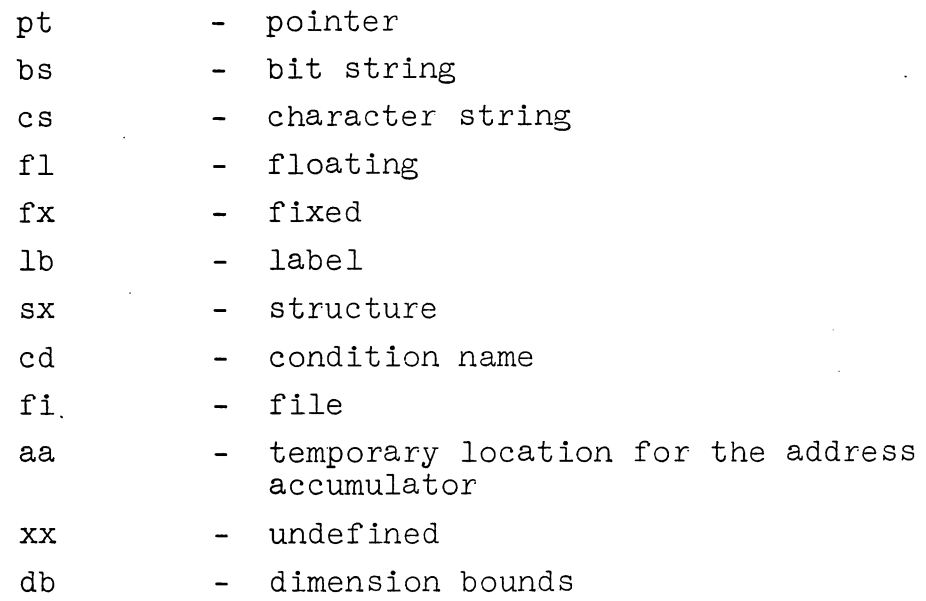

## Discussion of Fields

The macro code usually consists of zero to ten fields. More<br>than ten fields may occur in the case of subscripting. Table 1 than ten fields may occur in the case of subscripting. is a diagram of the fields in the order in which they would appear in pass one output.

The first field appears only when the operator is df or de. When any other operator appears the first field is  $\overline{missing}$ . The original value is the name of this variable in the EPL program. When the variable or constant is generated by the compiler the first field is null.

The created name will be of the form xxNNNN where N is some digit. This will be the name the compiler has chosen for this variable. All further references to this variable will be by the created name.

The actual length in bits appears if the length is declared to be constant.  $\overline{x}$  would appear if the length were so declared. Otherwise the length field contains the name of a subroutine which will compute the length in bits or characters.

The offset field is so known for historical reasons. This field is usually zero. If the variable is an adjustable length string then the adjustable flag is set and this field contains adj. If the variable is external static with the initial attribute then this field contains esi.

## TABLE l

## MACRO FIELDS

original value of  $constant/$ original name of variable  $\left\{\begin{array}{c}\text{created} \\ \text{name}\end{array}\right\} \left\{\begin{array}{c}\text{length} \\ \text{in bits}\end{array}\right\} \left\{\begin{array}{c}\text{offset:} \\ \text{or adj} \\ \text{or esi}\end{array}\right\}$ or esi  $\left\{\frac{xxx}{\text{or } yax}\right\}$  {scope}

r

 $\begin{Bmatrix} \text{storage} \\ \text{class} \end{Bmatrix}$   $\begin{Bmatrix} # \text{ of } \\ \text{dimensions} \end{Bmatrix}$   $\begin{Bmatrix} \text{block} \\ \text{level} \end{Bmatrix}$   $\begin{Bmatrix} # \text{ of } \\ \text{substructures} \end{Bmatrix}$ 

The fifth field contains var when the variable being considered in a varying string. At all other times it contains XXX.

The scope field has five possibilities: int, ext, con, mos or par. int indicates that the scope of this variable is or par. International the scope of this variable is internal. If con appears the variable is a constant. Seeing mos in this field, one knows that the variable is a member of a structure. If par appears the variable is a parameter. When par appears an integer will also appear. This indicates which parameter is being considered. For example the EPL statements:

test:proc (a,b,c); del (a,b,c) fixed binary;

would produce the following macro code:

dffl test,xx0024,27,0,xxx,ext,entr,O,O,O begin entry test,xx0024,27,0,xxx,ext,entr,O,O,O

dffx a,xx0026,17,0,xxx,parl,xxxx,O,l,O dffx b, xx0027, 17, 0, xxx, par2, xxxx, 0, 1, 0 dffx c, xx0028, 17, 0, xxx, par3,.xxxx, 0, 1, 0

The storage class is one of the following: auto (automatic), cont (based), stat (static), entry (entry) or xxxx (none). cont (based), stat (static), entry (entry) or XXXX (none)<br>Though entry is not an EPL storage class it appears here. Should entry data be introduced into EPL, this would cause  $t$ rouble.  $\frac{1}{t}$ 

The remaining three fields are fairly self-explanatory. The eighth field indicates the number of dimensions. The next field specifies the block level where the variable we are presently looking at was declared. Level 0 names are built in or external entries to the program being compiled. Constants appear at level 1. The last field indicates how many substructures this structure has.

Consider the following examples:

 $(1)$  dfpt p,xx0026,72,0,xxx,int,auto,0,1,0

p is defined to be a pointer. The compiler will use xx0026 to refer top. p is 72 bits in length, the scope is internal, p uses automatic storage and is declared at the first block level.

(2) gfsx xx0025,0,0,xxx,int,cont,O,l,3

This macro is to generate the effective address of a structure which has the created name xx0025. This is structure which has the created name xx0025. a based structure declared at block level one and having three substructures.

When the operator appearing in the macro is a binary operator, the number of fields will increase from the usual ten to twelve. The first two fields contain the length and offset of the variable in the accumulator. The remaining ten fields are the usual fields that appear.

## Special Macros

 $\blacktriangleright$ i

Certain code output by pass one deserves more attention since it differs slightly from the usual forms of code.

The macro use appears with one of the following replacing the Inc macro and appears wront one of the rorrewing repressing on contbds or main. These instructions indicate to pass two of the compiler to use routines for setting initial values into automatic storage and static storage, and for calculating adjustable bounds of lengths. There is a distinction between static storage that is internal in scope and that which is external. When the static storage is internal int will not execting: when the static storage is internal  $\frac{111}{1110}$  with  $\frac{1100}{1000}$ dinays appear refreming beaching. To 15, however, essents scope. A second field will then appear - the created name of the variable. The instruction use main indicates to pass two to return to the main sequence of code. The macro that"s all is used in conjunction with the use macro and it merely ends <br>the bounds calculating routine. Examples:

(1) use statinitext, xx0027

(2) use main

The bend macro indicates the end of a procedure block or a begin block. It has no fields. Likewise, begin usually has begin brock. To has no fictus. Einewise, begin assaring in the fields and indicates the start of a procedure or begin ho fictus and indicates one start of a procedure of segin book. Begin for an on-unit has one field, "on". An entry to any procedure is denoted by the entry macro. This code will be compiled from the procedure statement at the beginning of the·EPL program or from a DECLARE statement within the program. In particular PROCEDURE maps into begin then entry.

The macro if has as its argument a label. This contains the location which is transferred to if the bit string contained in the accumulator is not zero.

The macros enable and disable appear when condition prefixes are used in the EPL procedure. The procedure

a:proc; (nozerodivide):b:begin;  $const=6/0$ ; end b; end a;

would produce (among much other code) the following macros:

disable zerodivide  $\dddot{\bullet}$   $\ddot{\bullet}$ begin  $\ddotsc$ bend enable. zerodivide

bend

*r* 

#### The Address Accumulator

Generally speaking, pass one of the EPL compiler generates one address code, which assumes an "accumulator" capable of holding a datum of any scale. In accessing elements of aggregates a second "address accumulator" is involved. The address accumulator is set by gf (generate effective address) or la (load address accumulator). To perform this assignment:

DCL  $1a, 2b, 3c; a.b.c = y;$ 

this series of (schematic) macros would appear:

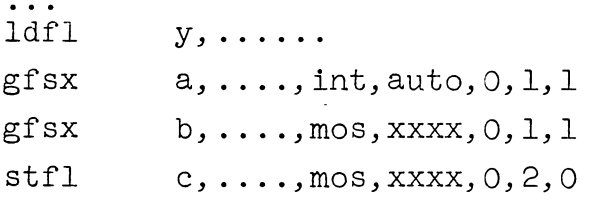

The regular accumulator remains unchanged while the address accumulator is used to walk through the structures. That is, first y is loaded into the accumulator. Then since c is a member of a structure it must be located by finding the address of the outer members of the structure. The address accumulator is used to locate a and then b, giving access to c into which is stored the contents of y.

The address of based data is understood to be in the address accumulator. Thus  $x = p \rightarrow a$ ; yields

lapt ldfl stfl p, ..•...  $a, \ldots, \text{int}, \text{cont}, \ldots$ x, ..... .

Subscripting is done by first getting the address of the element into the address accumulator. The element itself can then be accessed as if it were controlled;. in fact, a nameless controlled variable sharing the attributes of the element is invented for this purpose. Subscripting is indicated by following a gf by a special subs macro. It is done out of line. For example these statements:

DCL  $a(10, 10); \t a(i, j) = b;$ 

would generate the following code:

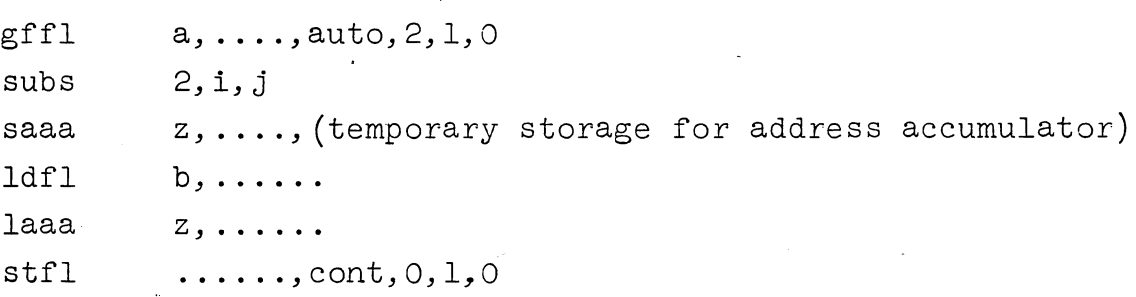

The subs macro appears after the gf macro only when the number of dimensions is greater than zero. The first field following subs is the number of subscripts. The remaining fields are locations which contain the value of the subscripts. Here one should note that the number of fields may exceed the usual ten. Subscripts will always be default dinary integers at the current block level.

## Procedure Options

 $\blacktriangleright$ I

> There are several macros which are the procedure options mastermode, executeonly, callback, rename, system and validate. (See MSPM BP.0.02) This code appears at the beginning of pass one output. Mastermode, executeonly, callback, and system have no arguments. Validate gives the name of the validation procedure with scale and all fields. Rename has two fields, the original and new names.

## Compilation of Some EPL Statements

Some EPL statements warrant special attention with regard to the way they are compiled by pass one of the EPL compiler.

A DO statement of sufficient difficulty generates among other<br>code a special pair of marcos. The first is dofl or dofx. The code a special pair of marcos. The first is dofl or dofx. argument of this marco is the name of the place whose value determines the sense of the test for termination of the do loop. The second macro is outlb. Its argument is the label of the place to transfer to upon exit from the loop. For example the statement: Do  $i = 1$  to 100; would produce (among much other code) the following macros:

dofx xx0037,17,0,xxx,int,auto,O,l,O

outlb xx0032,144,o,xxx,con,xxxx,o,l,O

The created·name xx0037 is used to hold the increment for the do loop.

When a conversion is specified by the procedure the pass one output is this:

scale/scale field 1, ...., field 4

The first scale is the current form of the variable. The second scale is the form to which the variable is to be converted. The four fields are the lengths and offsets of the variable before and after conversion. For instance the statements DCL A;  $A = 1$ ; produce the following macro code:

- dffl a,xx0025,27,0,xxx,int,auto,O,l,O
- dcfx l,xx0030,4,o,xxx,con,xxxx,o,l,O

ldfx  $xx0030, 4, 0, xxx, con, xxxx, 0, 1, 0$ 

- fxfl 4,0,27,0
- stfl xx0025,27,0,xxx,int,auto,O,l,O

Here the fixed number·l of length 4 bits is converted to a 27 bits floating point number and the result stored in A.

In the compilation of a simple IF statement a pair of macros is generated. The first macro is if. This specifies the relation to be tested. The second macro is golb. This indicates the place to which control passes if the relationship tested by the if is not true. For example, DCL(Z, Y) FIXED BIN; IF Z = Y THEN GO TO LEND; compiles into:

*,....* 

dffx  $z, xx0026, 17, 0, xxx, int, auto, 0, 1, 0$ dffx  $y, xx0027, 17, 0, xxx, int, auto, 0, 1, 0$ ldfx  $xx0026, 17, 0, xxx, int, auto, 0, 1, 0$ 17, 0, xx0027, 17, 0, xxx, int, auto, 0, 1, 0 ifeqfx  $xx0031, 144, 0, xxx, con, XXX, 0, 1, 0$ golb  $xx0033, 144, 0, xxx, con, XXX, 0, 1, 0$ golb dclb  $,$ xx0031, 144, 0, xxx, con, xxxx, 0, 1, 0  $\ddotsc$ dclb  $lend$ , xx0033,  $144$ , 0, xxx, con, xxxx, 0, 1, 0

In this example it is seen that control is passed to the next statement if the IF relation is false.

As a further help in following through the pass one code it should be noted that the output occurs in blocks - each block corresponding to a statement from the original EPL procedure. That is, each semicolon in the EPL procedure is mapped into a blank line in the macro·code.